# Politechnika Krakowska im. Tadeusza Kościuszki

# KARTA PRZEDMIOTU

obowiązuje studentów rozpoczynających studia w roku akademickim 2014/2015

Wydział Mechaniczny

Kierunek studiów: Informatyka Stosowana **Profil: Ogólnoakademicki** Profil: Ogólnoakademicki

Forma sudiów: stacjonarne **Kod kierunku: S** 

Stopień studiów: I

Specjalności: Informatyka Stosowana

# 1 Informacje o przedmiocie

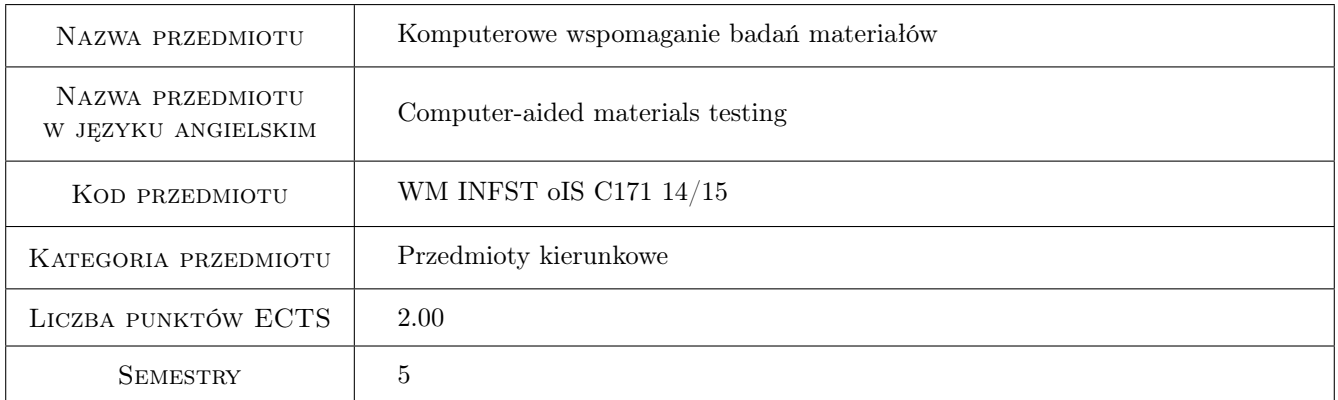

# 2 Rodzaj zajęć, liczba godzin w planie studiów

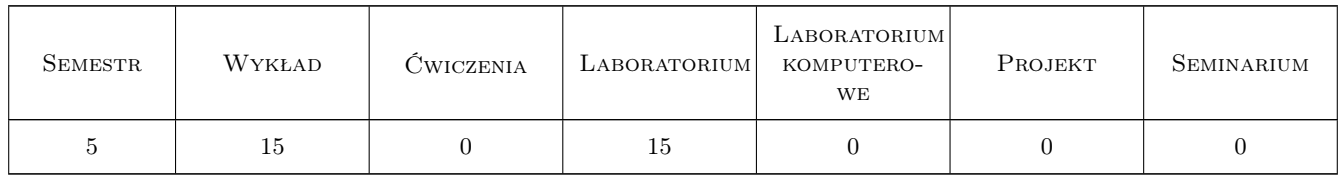

### 3 Cele przedmiotu

Cel 1 Poznanie komputerowego wspomagania w badaniach struktury i właściwości materiałów inżynierskich.

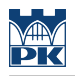

# 4 Wymagania wstępne w zakresie wiedzy, umiejętności i innych **KOMPETENCJI**

1 -brak wymagań wstępnych

### 5 Efekty kształcenia

- EK1 Wiedza Student rozpoznaje podstawowe stanowiska wspomagane komputerowo stosowane w badaniach materiałowych.
- EK2 Wiedza Identyfikuje podstawowe wielkości fizyko-chemiczne materiałów inżynierskich i zna doświadczalne sposoby ich pomiarów.
- EK3 Umiejętności Analizuje programy komputerowe wspomagające działanie stanowisk badawczych i ocenia możliwość ich optymalizacji.
- EK4 Umiejętności Formułuje proste programy obliczeniowe i wykorzystuje programy wspomagające obliczenia inżynierskie w zakresie badań materiałowych.

# Wykład LP TEMATYKA ZAJĘĆ Opis szczegółowy bloków tematycznych LICZBA godzin W1 Wiadomości wstępne. Zakres komputerowego wspomagania w badaniach materiałowych. <sup>3</sup> W2 Podstawowe stanowiska badawcze i wielkości pomiarowe. 4 W3 Zasady budowy torów pomiarowych rodzaje czujników, wzmacniacze sygnałów, zasady budowy torow pomiarowych rodzaje czujinkow, wzmacinacze sygnatow,  $\frac{3}{3}$ W4 Programy sterujące i obliczeniowe na przykładzie programu Test Point firmy Keithley. <sup>3</sup> W5 Metodyka pomiarów oraz statystyczna analiza wyników. 2

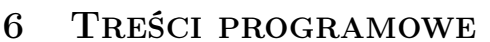

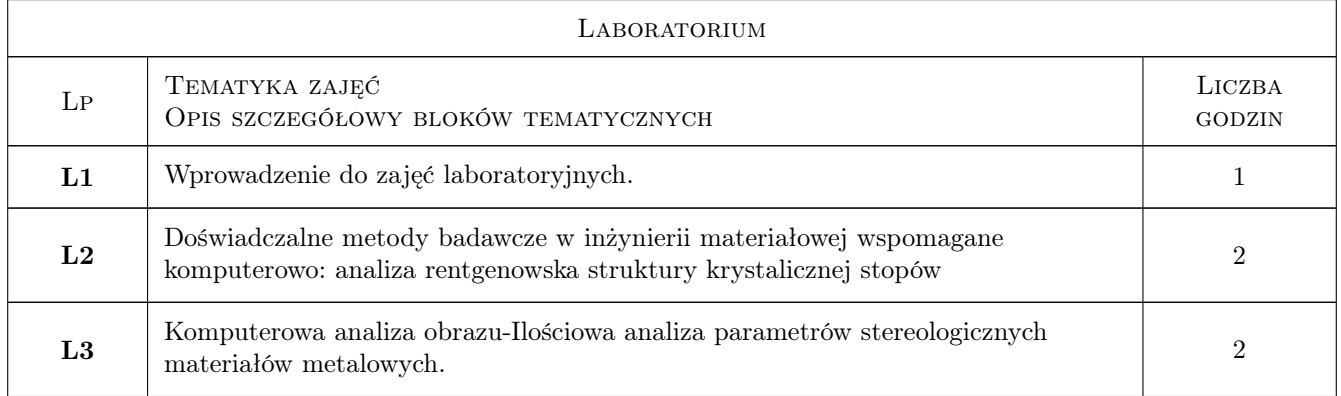

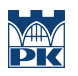

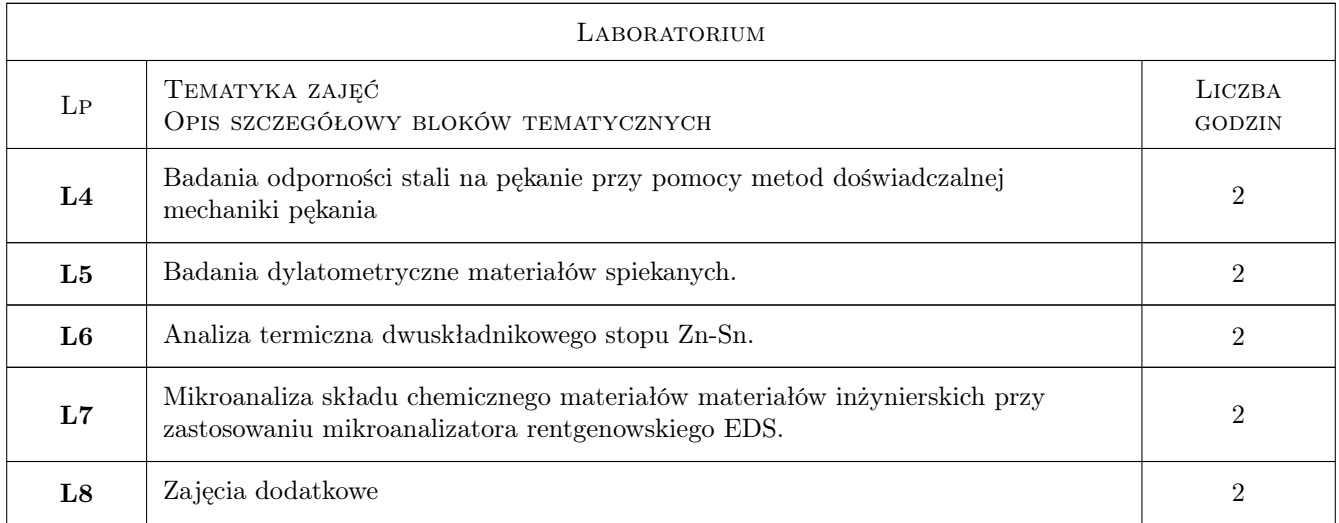

# 7 Narzędzia dydaktyczne

- N1 Wykłady
- N2 Ćwiczenia laboratoryjne
- N3 Dyskusja
- N4 Konsultacje

# 8 Obciążenie pracą studenta

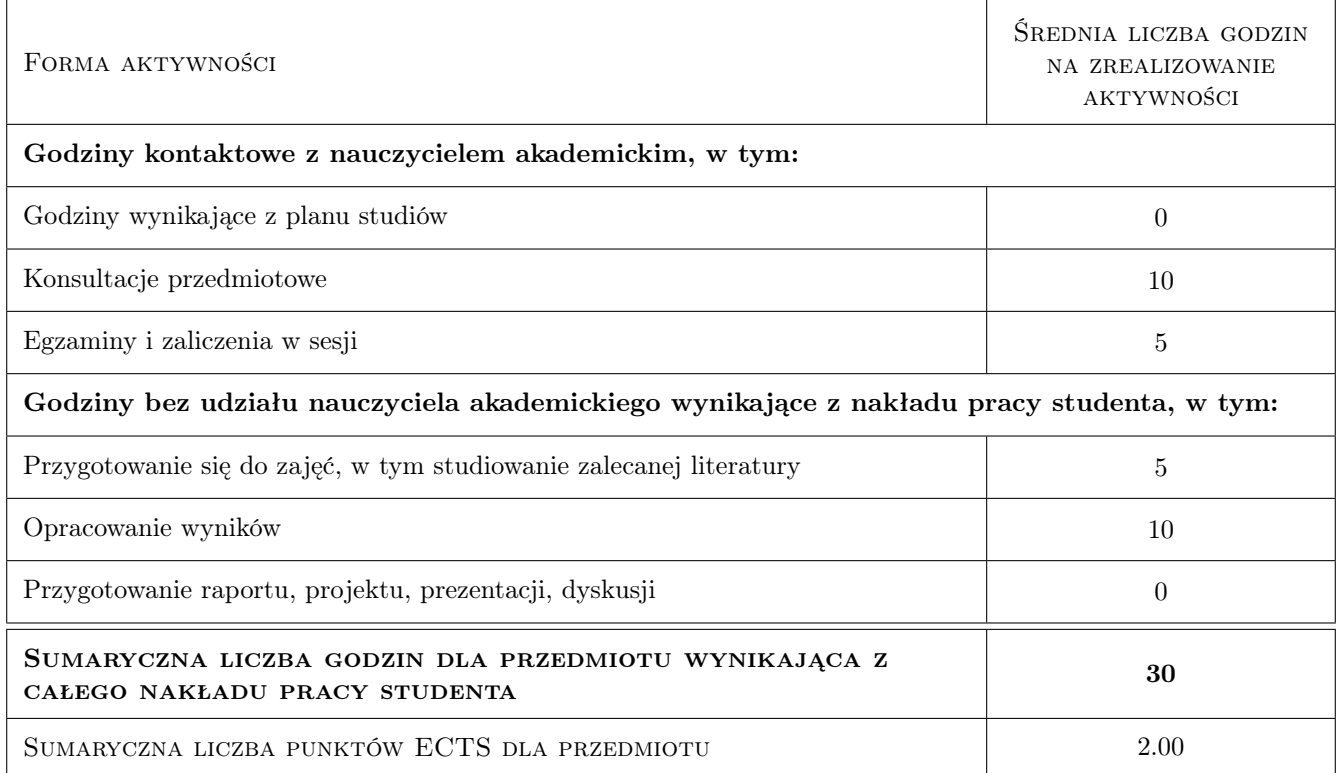

# 9 Sposoby oceny

#### Ocena formująca

- F1 Sprawozdanie z ćwiczenia laboratoryjnego
- F2 Kolokwium

#### Ocena podsumowująca

P1 Średnia ważona ocen formujących

#### Warunki zaliczenia przedmiotu

W1 Konieczność uzyskania oceny pozytywnej z każdego efektu kształcenia

W2 Ocena końcowa ustalana jest na podstawie średniej arytmetycznej ocen ze wszystkich przeprowadzonych testów

#### Ocena aktywności bez udziału nauczyciela

B1 Test

#### Kryteria oceny

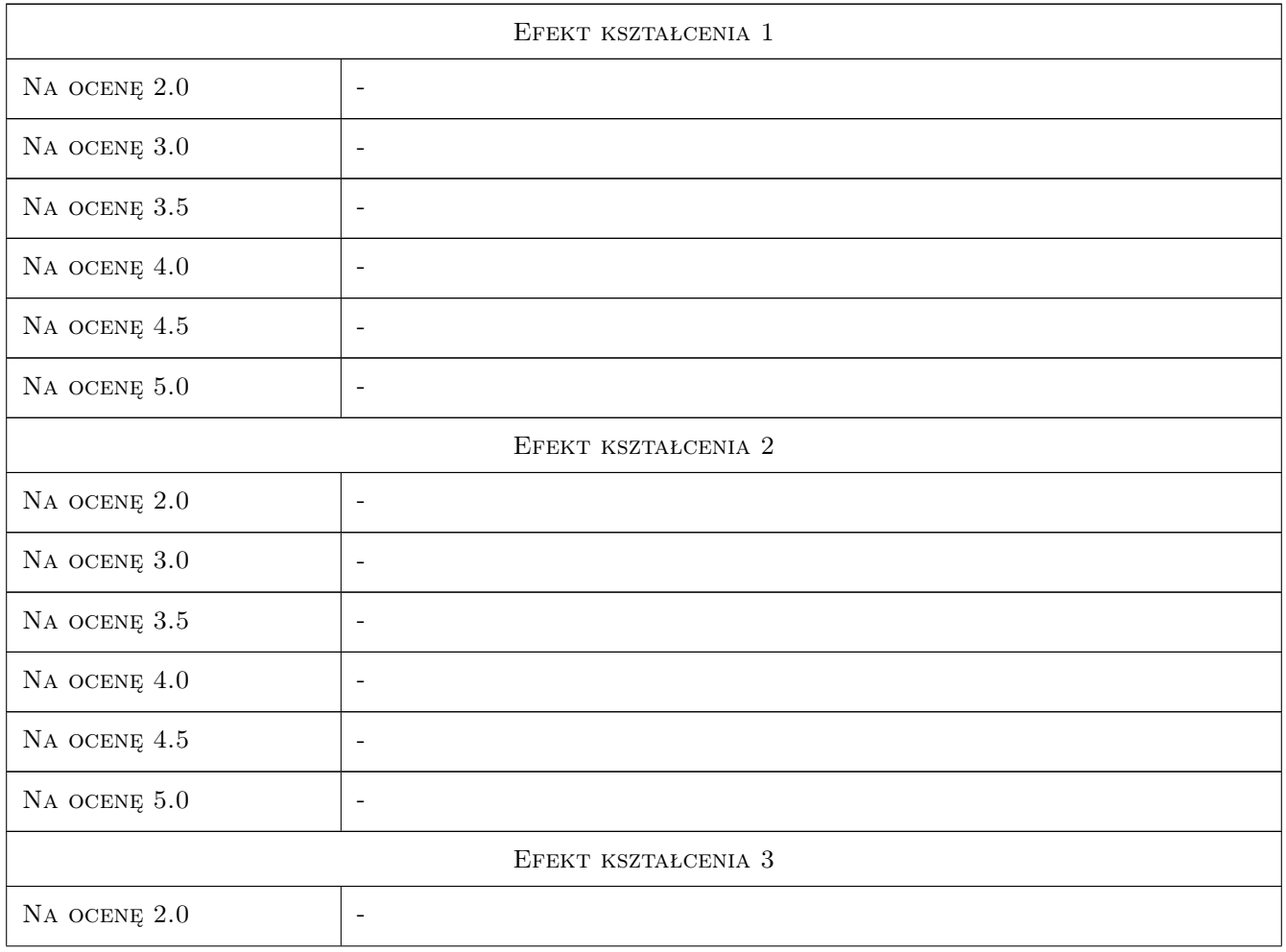

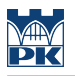

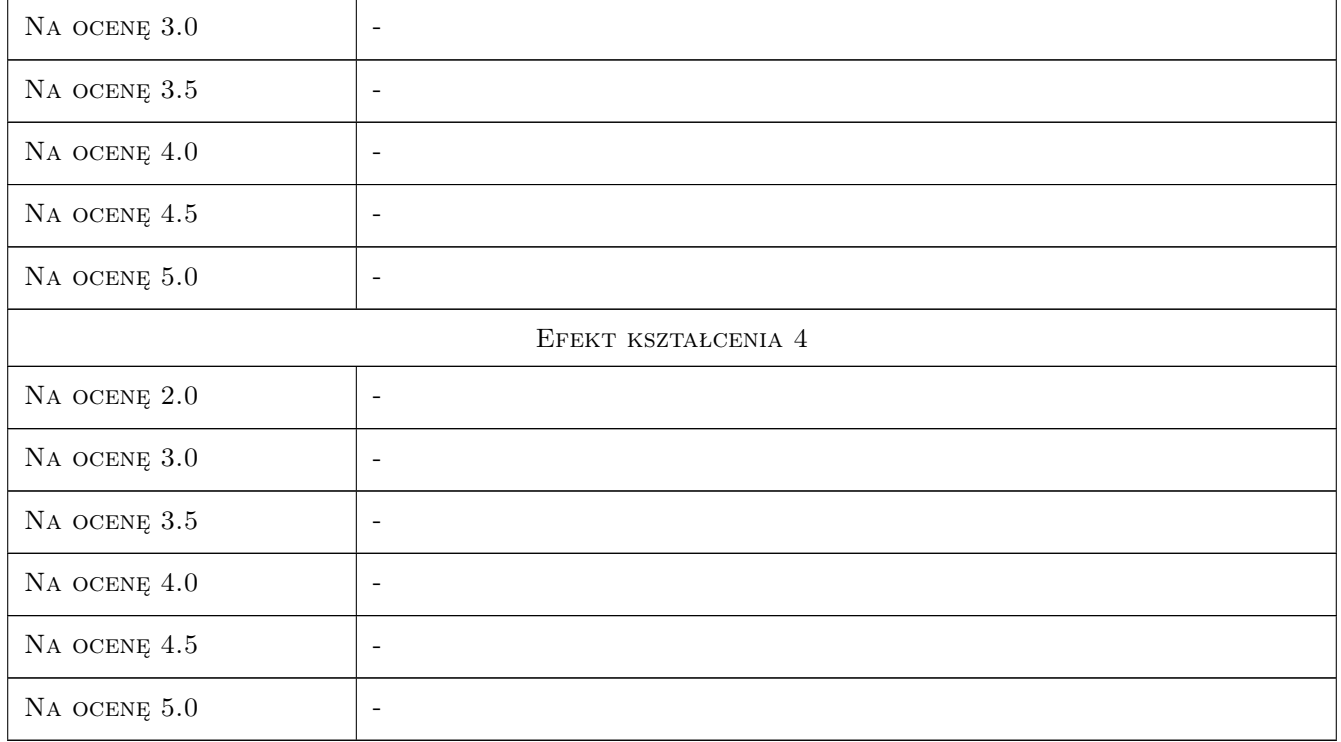

# 10 Macierz realizacji przedmiotu

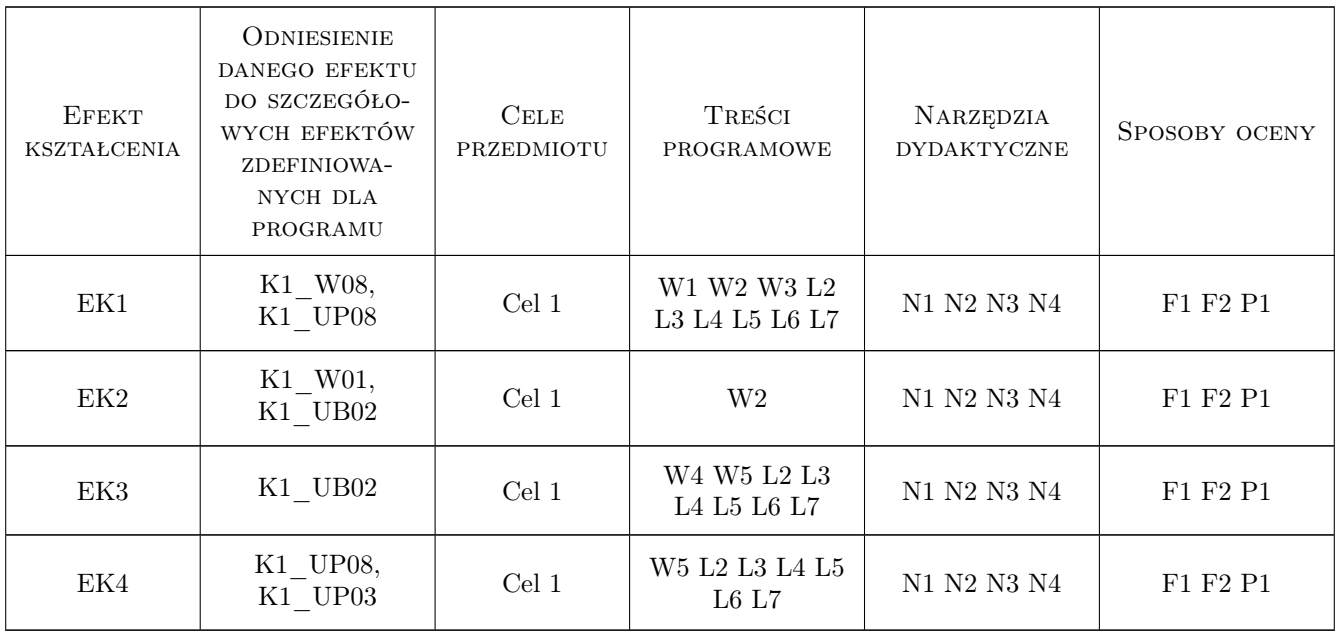

# 11 Wykaz literatury

#### Literatura podstawowa

- [1 ] L. Wojnar, K.J.Kurzydłowski, J.Szala Praktyka analizy obrazu., Kraków, 2002, PTS
- [2 ] Wyrzykowski J. W., Pleszakow E., Sieniawski J Odkształcanie i pękanie metali., Warszawa, 1999, WNT
- [3 ] Pr. zb. pod red. A. Szumera Podstawy ilościowej mikroanalizy rentgenowskiej., Warszawa, 1994, WNT
- [4 ] Pr. zb. pod red. R. O. Wielgosza i S. M. Pytla Zajęcia laboratoryjne z metaloznawstwa., Kraków, 2003, Wyd. Polit. Krak.

### 12 Informacje o nauczycielach akademickich

#### Osoba odpowiedzialna za kartę

dr hab. inż., prof. PK Stanisław, Marian Pytel (kontakt: pytel@mech.pk.edu.pl)

#### Osoby prowadzące przedmiot

1 dr inż. Rafał Bogucki (kontakt: rbogucki@mech.pk.edu.pl)

2 dr inż. Krzysztof Miernik (kontakt: kmiernik@mech.pk.edu.pl)

### 13 Zatwierdzenie karty przedmiotu do realizacji

(miejscowość, data) (odpowiedzialny za przedmiot) (dziekan)

PRZYJMUJĘ DO REALIZACJI (data i podpisy osób prowadzących przedmiot)

. . . . . . . . . . . . . . . . . . . . . . . . . . . . . . . . . . . . . . . . . . . . . . . .

. . . . . . . . . . . . . . . . . . . . . . . . . . . . . . . . . . . . . . . . . . . . . . . .